#### 开源中国 **【成都】18.08.18 OSC源创会**

## iExec

## **基于区块链的分布式云计算**

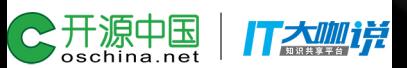

## **如何使用iExec链下算力**

## **高效运行以太坊智能合约**

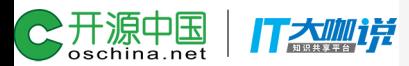

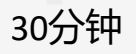

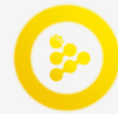

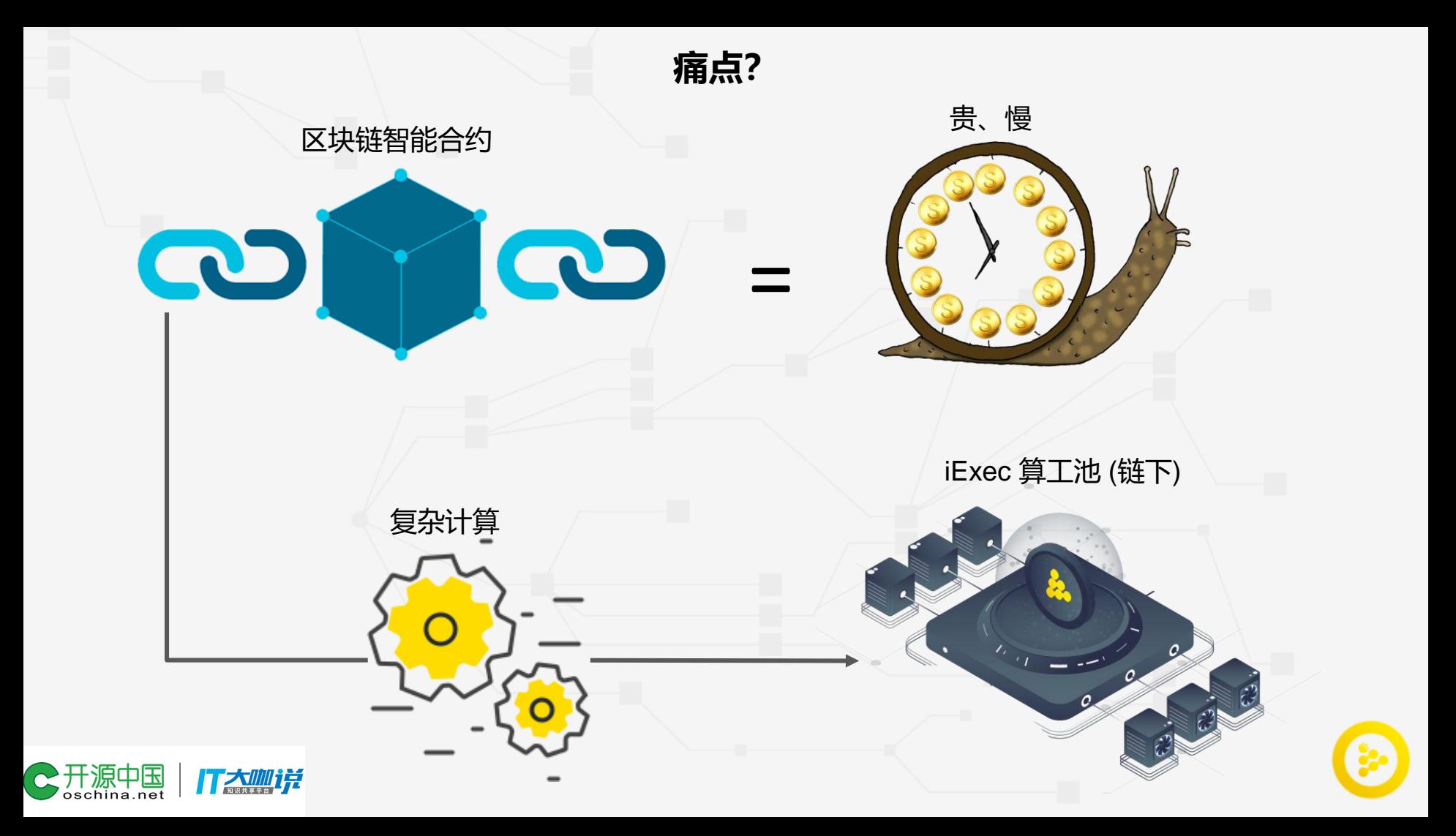

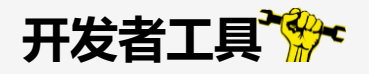

iExec SDK

目 iExecBlockchainComputing / iexec-sdk

**⊙** Unwatch  $\star$ 39  $\bigstar$  Unstar 378

安装命令行程序 :

**npm -g install iexec**

或者

**docker pull iexechub/iexec-sdk**

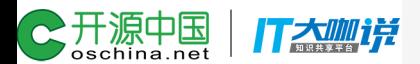

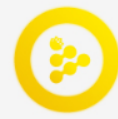

Fork |

14

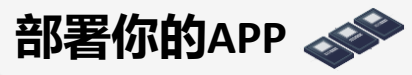

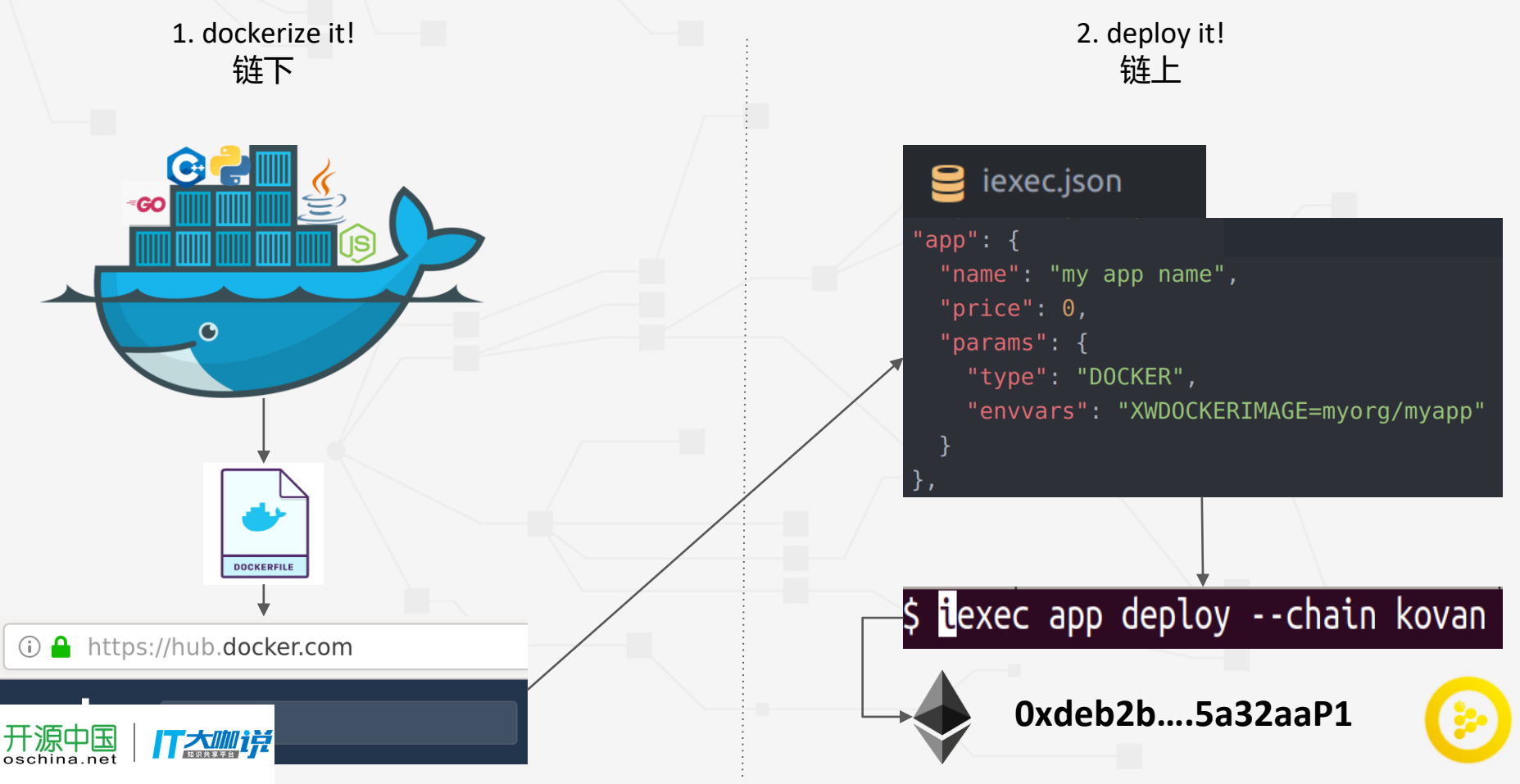

#### **链上 / 链下 资源对应**

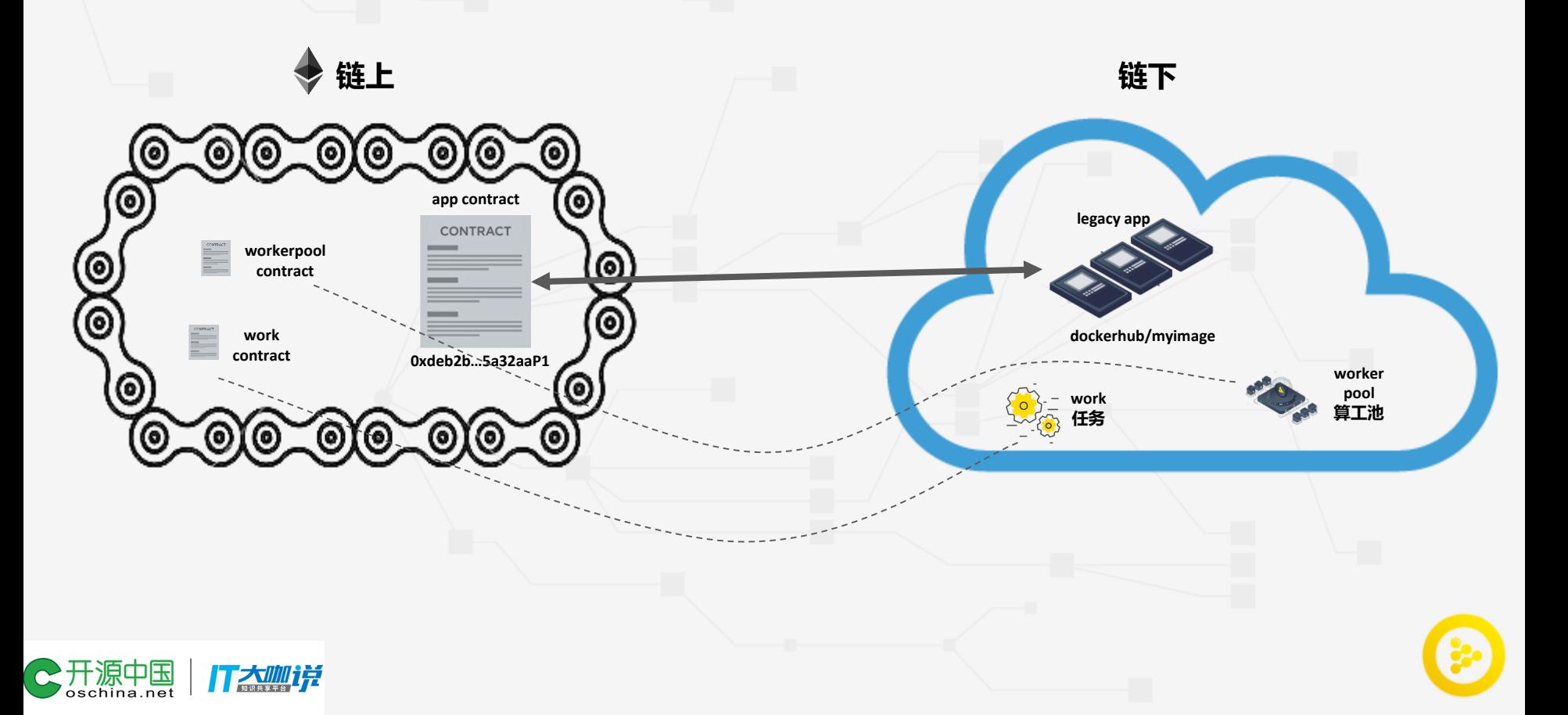

#### **Pro Tip: 怎么上iExec Dapp Store**

#### <https://dapps.iex.ec>

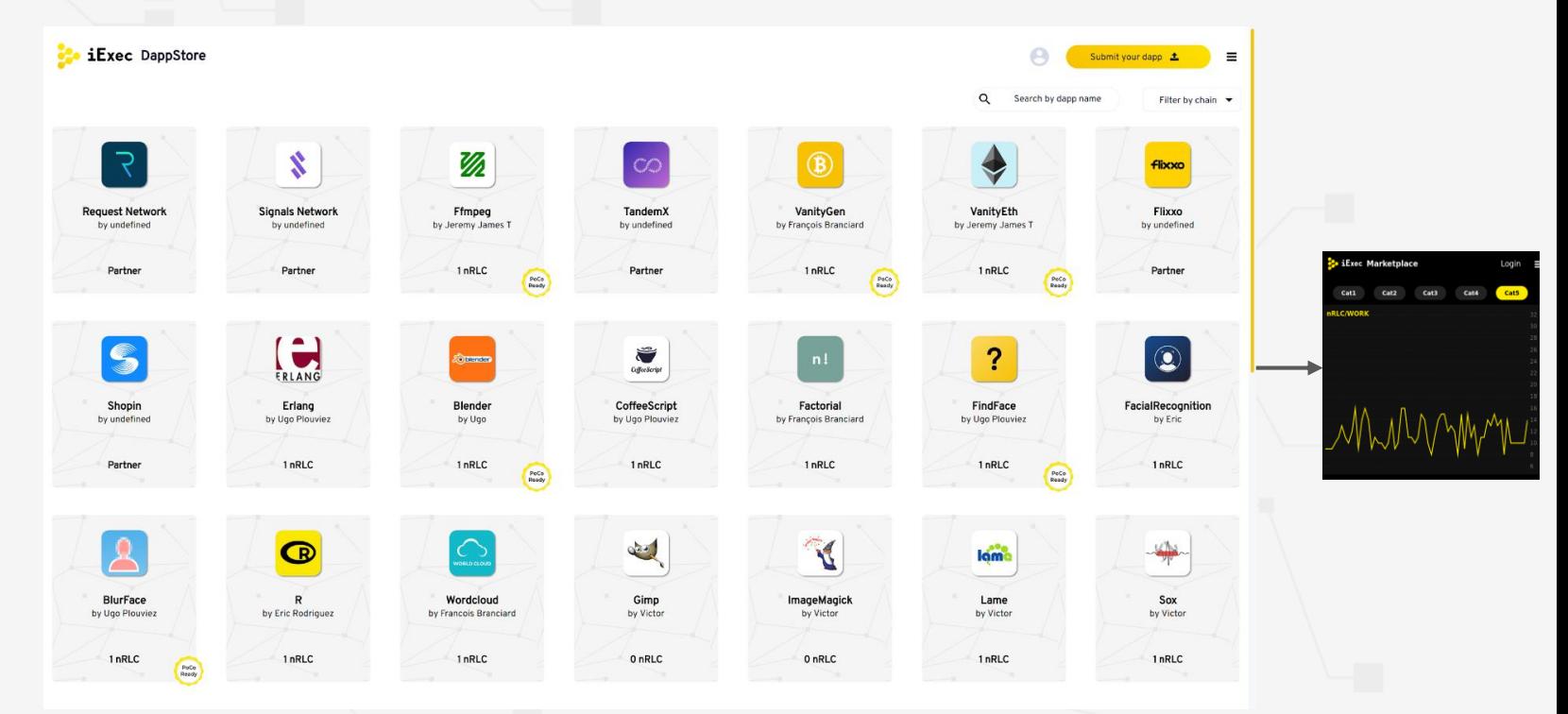

#### 在这儿提条你的App:

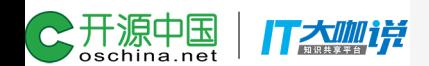

<https://github.com/iExecBlockchainComputing/iexec-dapps-registry>

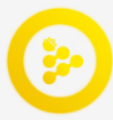

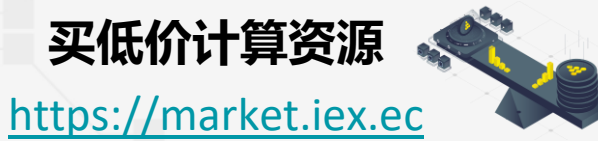

**Exec DappStore Blender** by Ugo **O** blender C. Addresses: #kovan **Submit Work** 1 nRLC <sup>O</sup> Blender is a professional, free a software toolset used for creatir **Software license** printed models, interactive 3D a features include 3D modeling, U' MIT editing, rigging and skinning, simulation, soft body simulation **Created** camera tracking, rendering, 2/1/2018 compositing. It also features an i

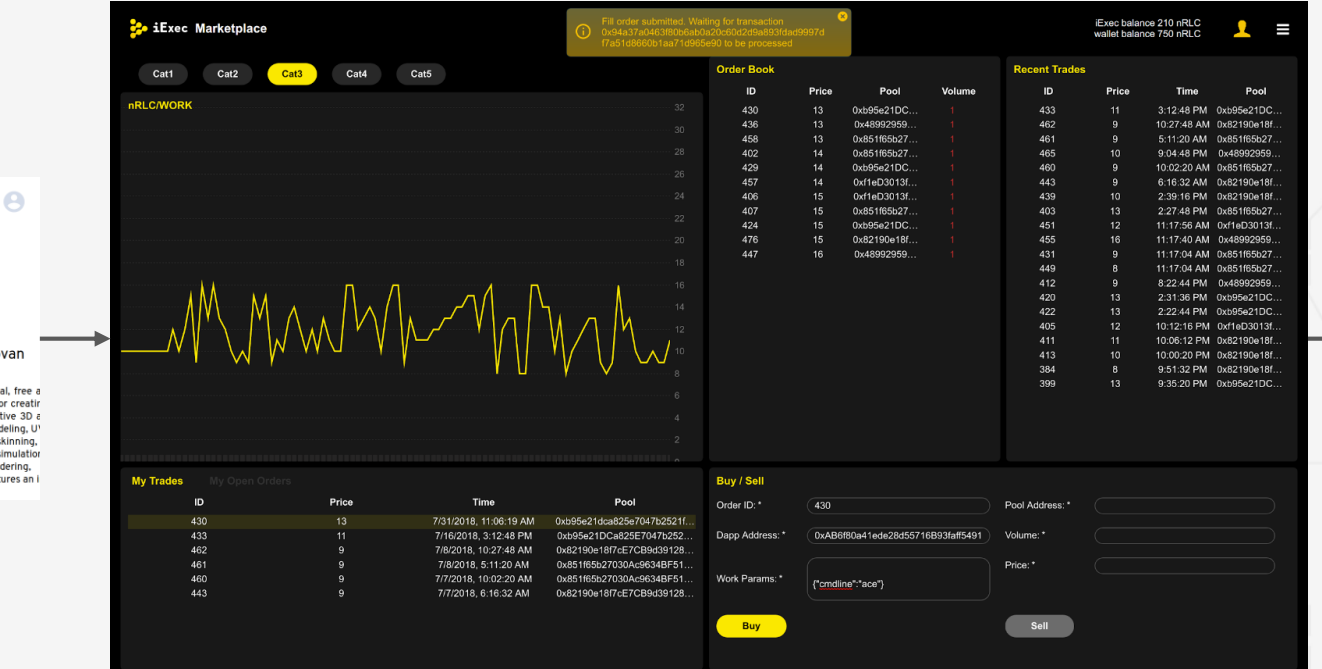

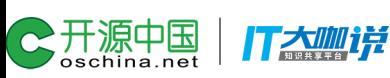

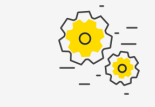

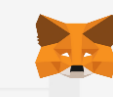

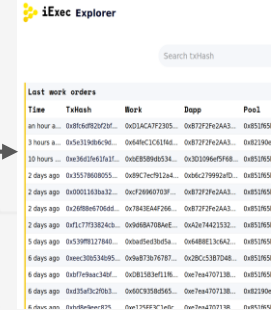

### **浏览iExec平台状态**

#### <https://explorer.iex.ec>

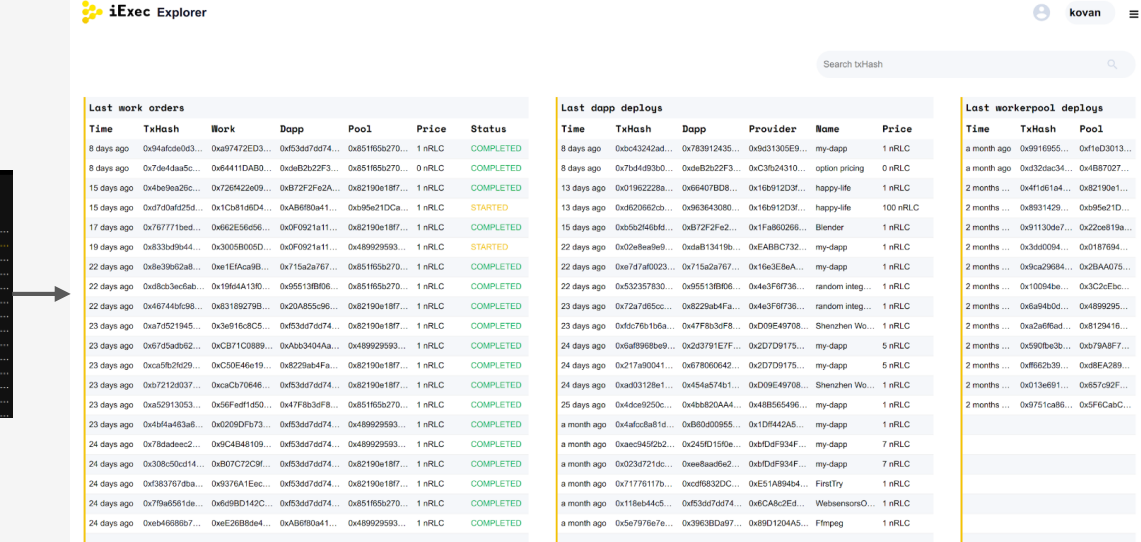

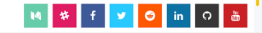

iExec SDK也提供浏览功能:

\$ iexec work show iexec app show l\$ iexec workerpool show Ś.

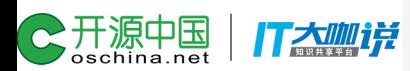

Time

2:44:56 PM

3:23:20 PM

2:49.28 PM

2:56:40 PM 8:49:48 AM

5:46:12 AM

5:38:36 AM

 $1:28:44$  PM

10:56:19 AM

10:18:00 AM 0x851f65b2

Open the work in the explore

 $14$ 

0x851f65b2

)x851f65b2

x851f65b

0x851f65b

0x851f65b

0x82190e18

0x82190e1

0x851f65b2

0x851f65b2

0x851f65b2

**cent Trades** ID

520

 $\begin{array}{c} 511 \\ 510 \end{array}$ 

509

 $508$ 

498

493

489

 $\frac{1}{2}$  iExec Explorer

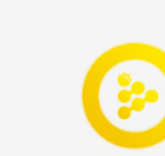

#### **iExec生态系统全局**

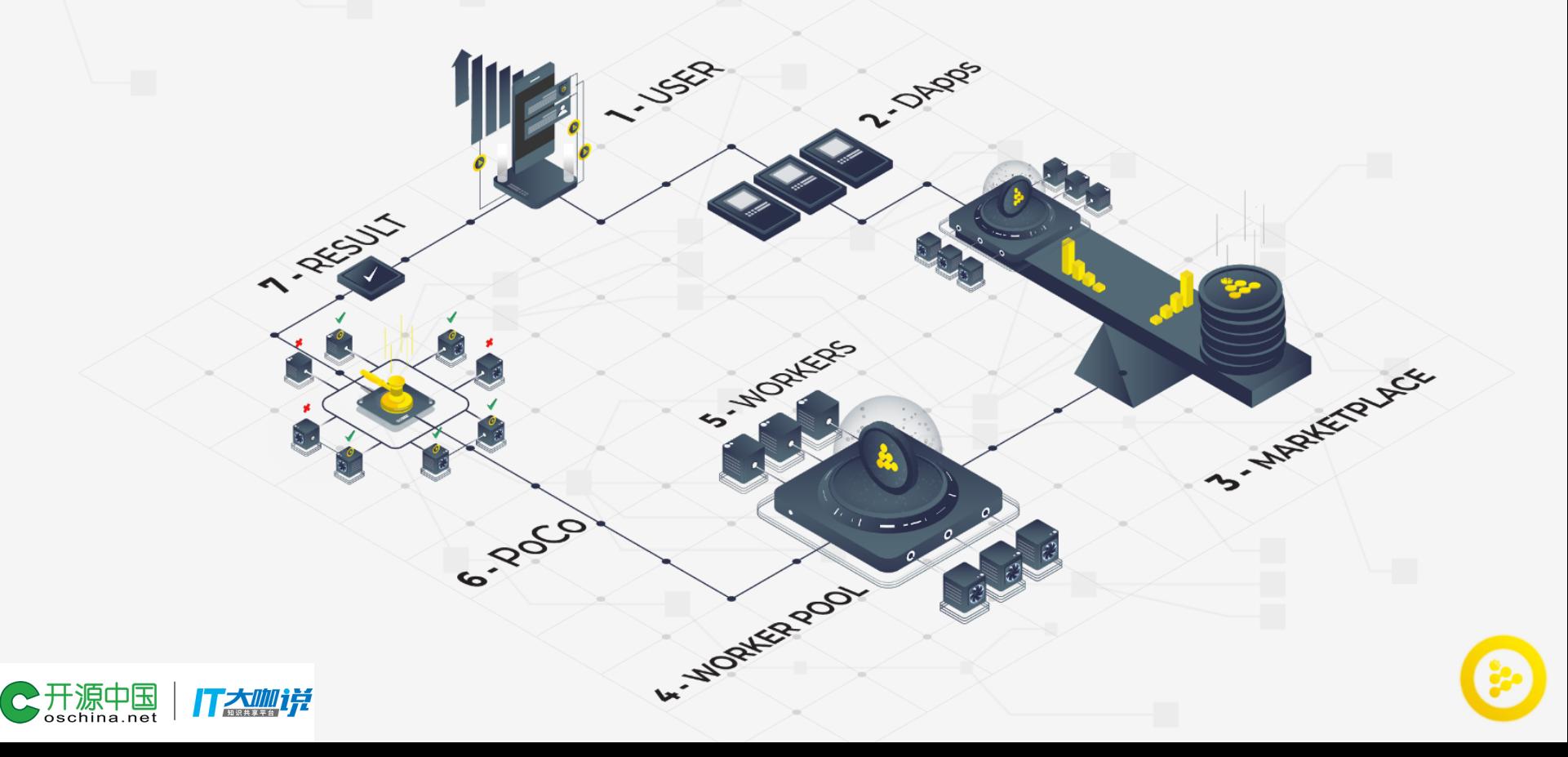

# TExec

**基于区块链的分布式云计算 官网 https://iex.ec**

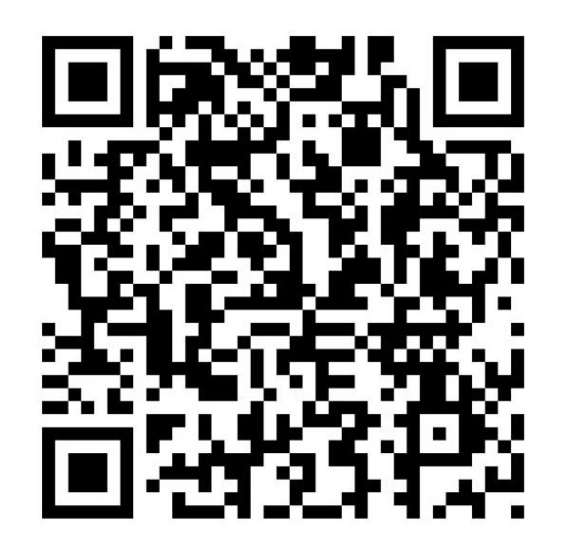

**扫描二维码加入 成都开发者社群**

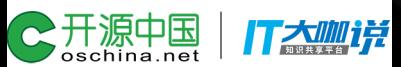